# Управляващи оператори в C++

Трифон Трифонов

Увод в програмирането, спец. Компютърни науки, 1 поток, спец. Софтуерно инженерство, 2016/17 г.

19 октомври – 2 ноември 2016 г.

 $1+ \frac{1}{2}0)$  4  $0=0$  $\sin 77$ <sup>11</sup> a  $\approx$   $\approx$   $\approx$  77 evolt;  $Coul<sup>2</sup>CC^{\prime\prime}AC^{-\prime\prime}i$ 

## Изчислителни процеси

- Алгоритъм: последователност от стъпки за извършване на пресмятане
- Блок-схема

начало въведи <sup>a</sup> въведи <sup>b</sup> x = -b/a изведи <sup>x</sup> край

Пример за линеен процес

D.

 $200$ 

 $\mathcal{A} \subset \mathbb{R}^n \times \mathbb{R}^n \times \mathbb{R}^n \times \mathbb{R}^n$ 

化四叉 化四叉

# Разклоняващи се процеси

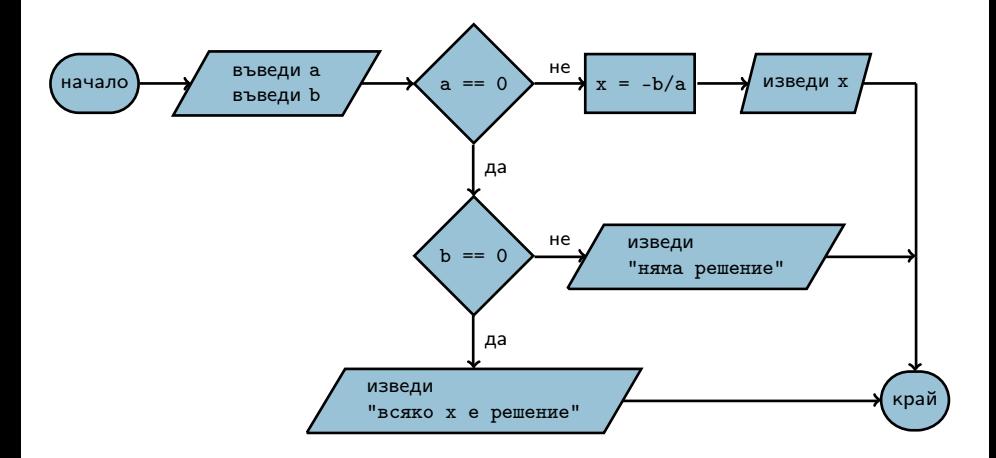

イロン メ西 ソ メラン メラン

 $298$ 

D.

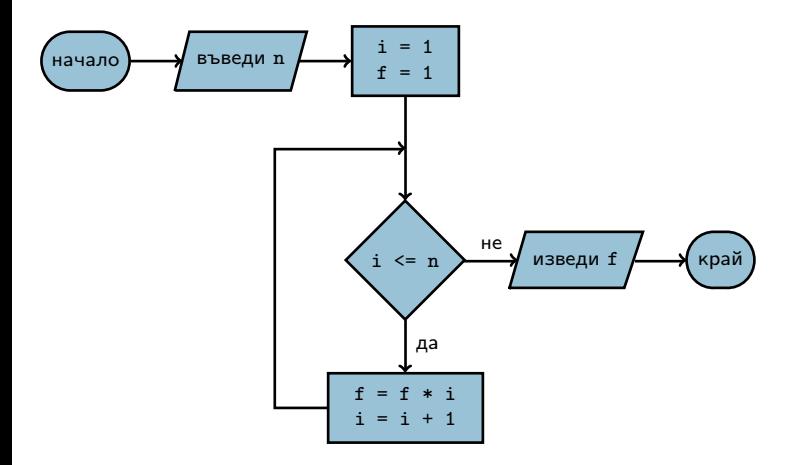

D.

 $298$ 

→ 第3 → 4 第3

4日 8回 8回 8

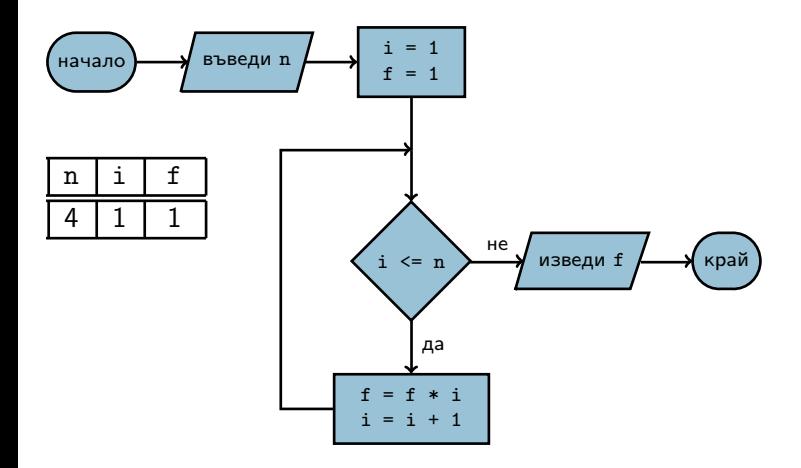

D.

 $298$ 

イロン メ西 ソ メラン メラン

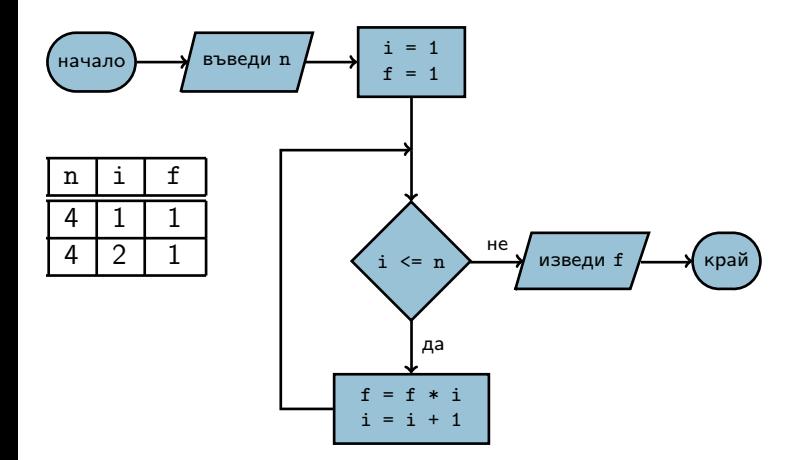

Трифон Трифонов (УП 16/17) Управляващи оператори в C++ 19.10–2.11.2016 г. 4 / 39

D.

 $298$ 

イロン メ西 ソ メラン メラン

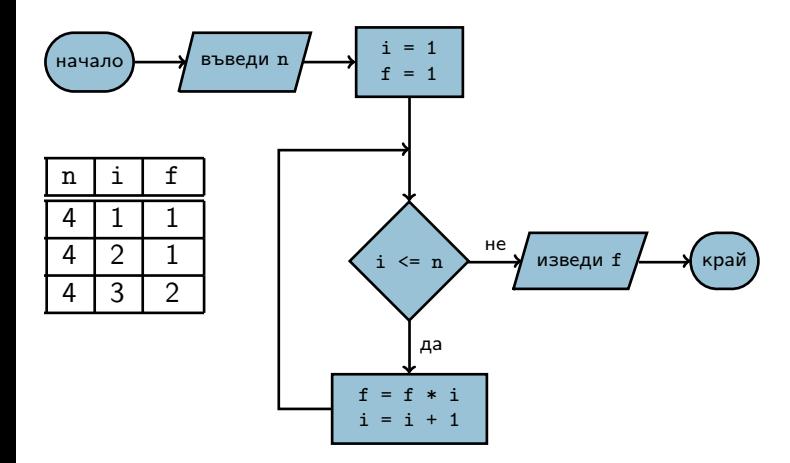

Трифон Трифонов (УП 16/17) Управляващи оператори в C++ 19.10–2.11.2016 г. 4 / 39

D.

イロン メ西 ソ メラン メラン

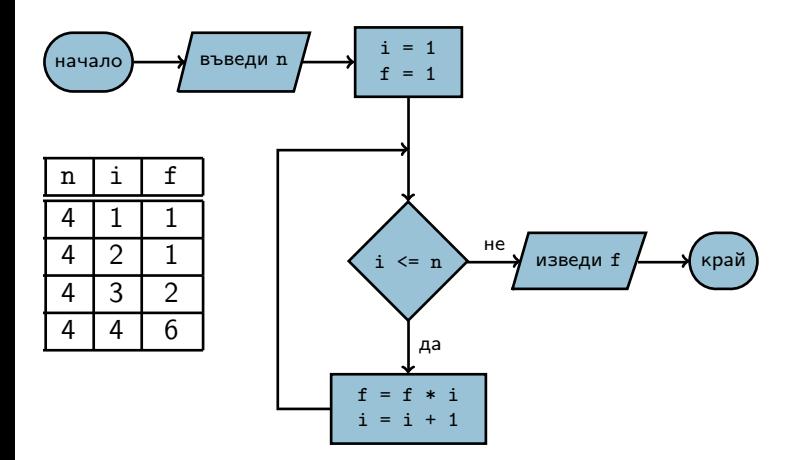

Трифон Трифонов (УП 16/17) Управляващи оператори в C++ 19.10–2.11.2016 г. 4 / 39

D.

 $298$ 

イロン メ西 ソ メラン メラン

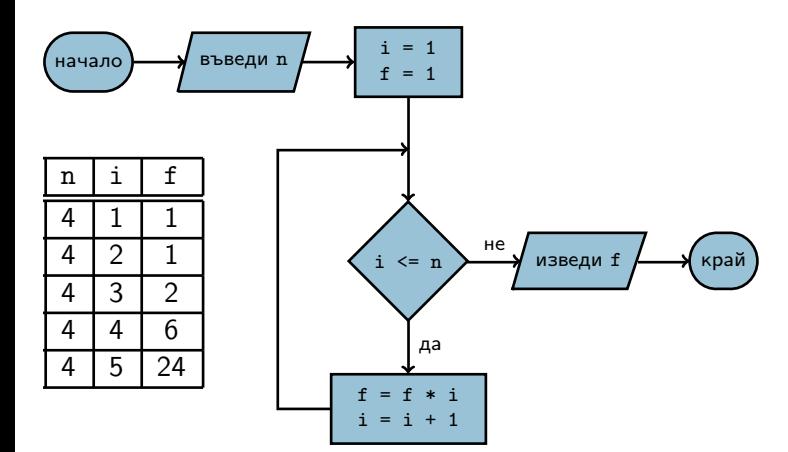

Трифон Трифонов (УП 16/17) Управляващи оператори в C++ 19.10–2.11.2016 г. 4 / 39

D.

 $298$ 

く目と 不聞 とうほう うまう

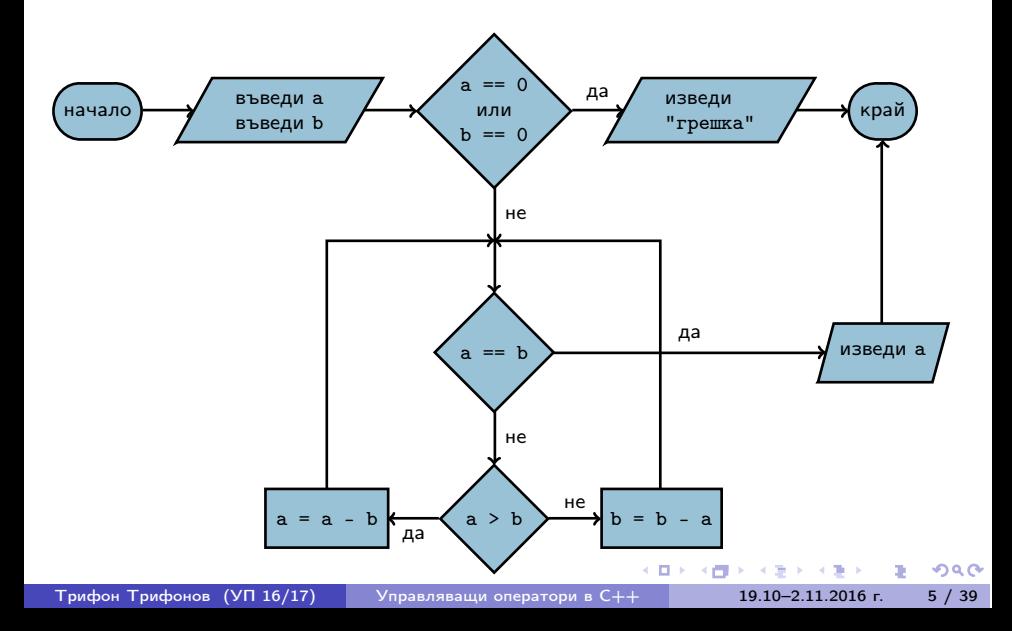

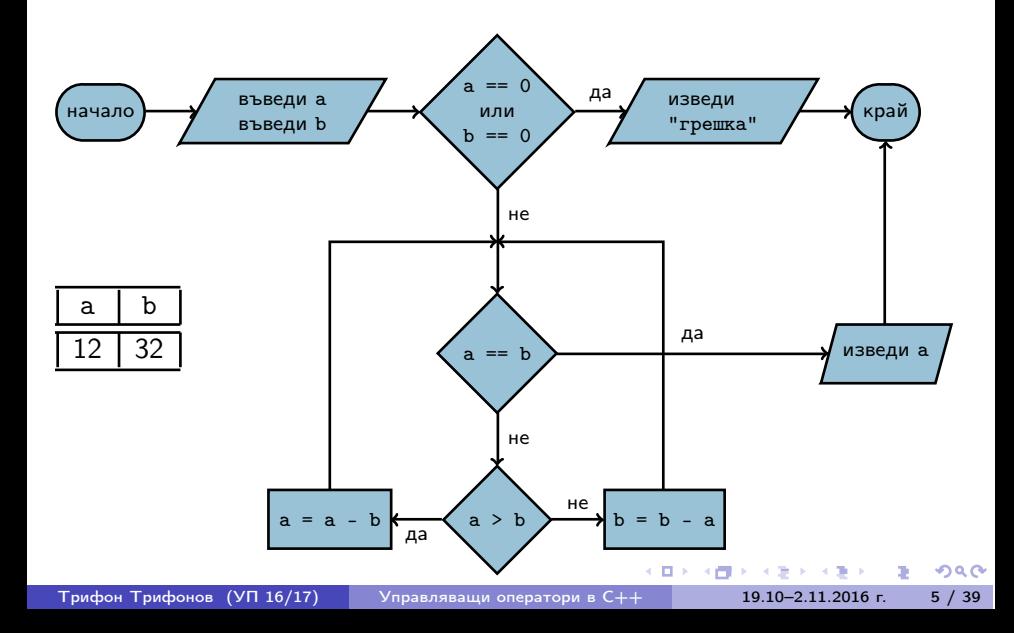

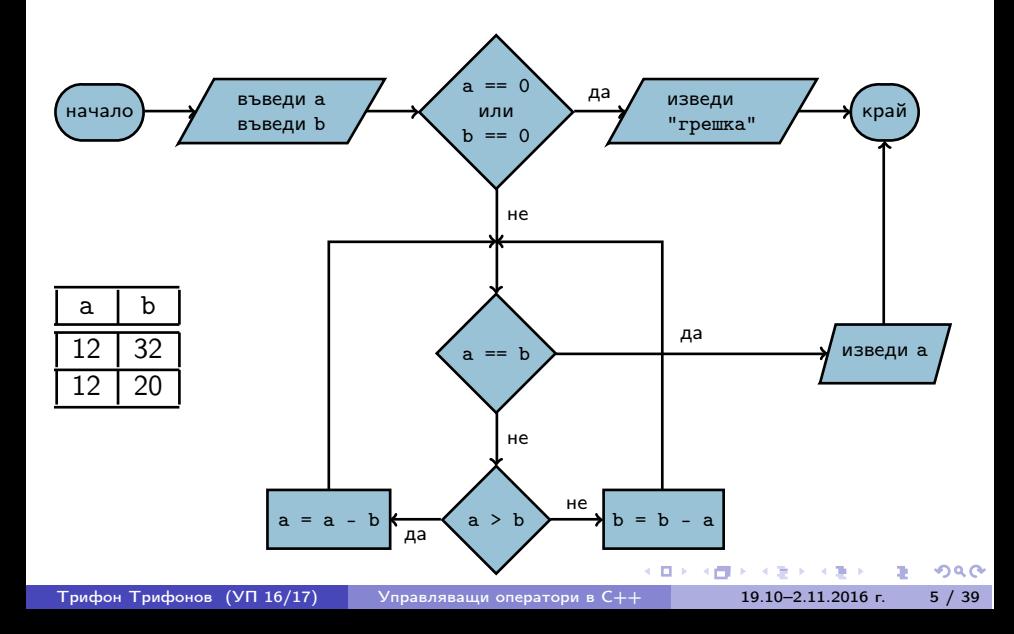

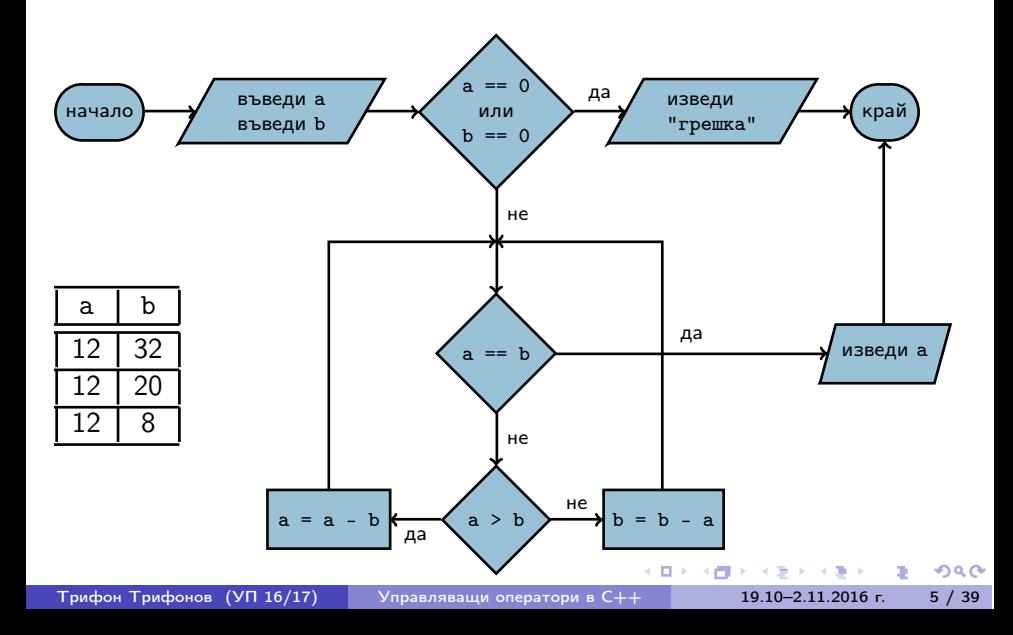

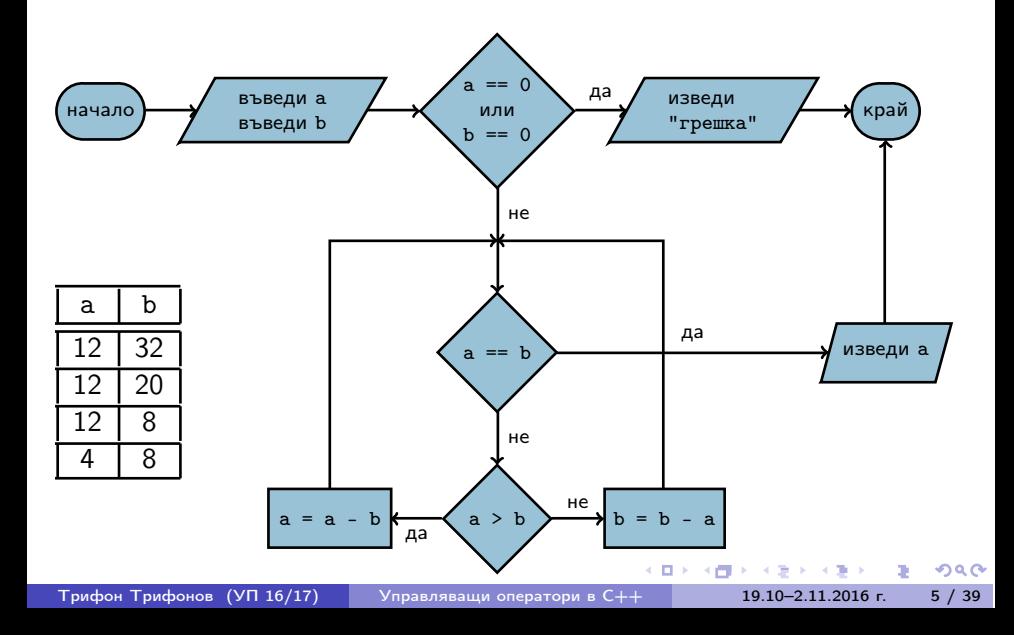

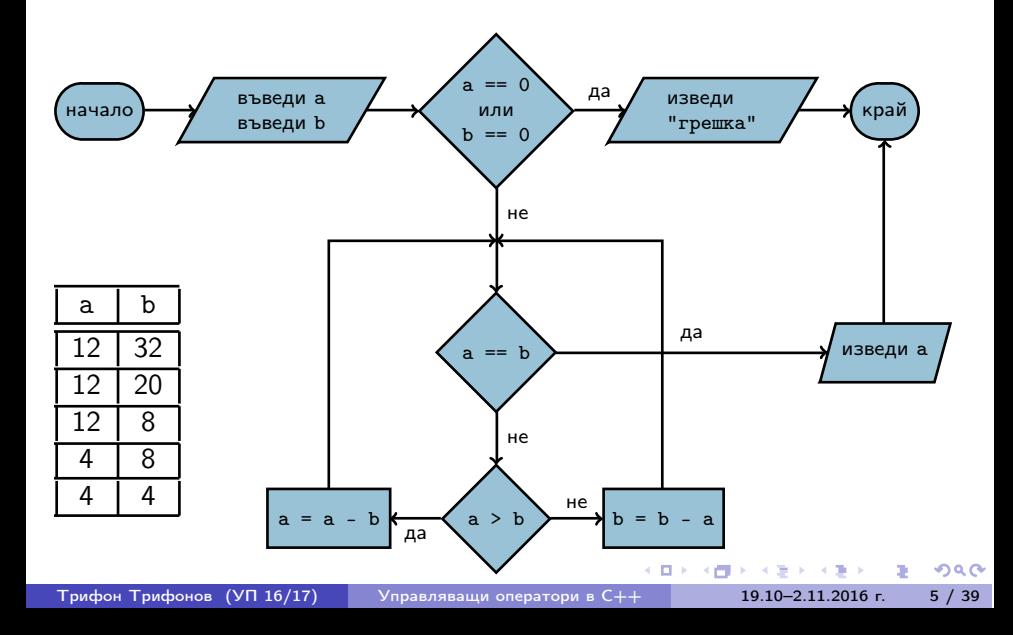

# Структурни езици — разклонение

- **•** Въведи а, b
- 2 Ако а =  $= 0$ , към 5
- $3x = -b / a$
- <sup>4</sup> Премини към 9
- $6$  A<sub>ko</sub>  $b = 0$ ,  $\kappa$ ъм 8
- <sup>6</sup> "Няма решения"
- <sup>7</sup> Премини към 9
- $\bullet$  "Всяко  $x$  е решение"
- <sup>9</sup> Край
- Въведи a, b
- $\bullet$  A<sub>ko</sub> a == 0
	- $\bullet$  Ако  $b == 0$ 
		- **•** "Всяко х е решение"
	- Иначе
		- "Няма решения"
- Иначе

$$
\bullet \ \ x = -b \ / \ a
$$

不满 下

œ.

# Структурни езици — индуктивен цикъл

- **•** Въведи n
- 2  $i = 1$
- $3 f = 1$
- 4 Ако i > n, към 8
- $f = f * i$
- $6 i = i + 1$
- <sup>7</sup> Премини към 4
- **8** Изведи f
- <sup>9</sup> Край
- Въведи n
- $\bullet$  i = 1
- $\bullet$  f = 1
- Повтаряй n пъти
	- $\bullet$  f = f  $*$  i
	- $\bullet i = i + 1$
- Изведи f

- 10

医第三次重压

## Структурни езици — итеративен цикъл

- **•** Въведи а, b
- Ако  $a == b$ , към  $6$ .
- $\bullet$  Ако а > b, към 5.
- $\bullet$  b = b a;  $\kappa$ ъм 2.
- $6a = a b$ ; към 2.
- **6** Изведи а
- <sup>7</sup> Край
- Въведи a, b Докато a != b  $\bullet$  Ако а  $>$  b  $a = a - b$ В противен случай  $\bullet$  b = b - a
- **•** Изведи а

←□

- 10

 $200$ 

医第三次重压

# Основни понятия

- Операция (operator)
- Израз (expression)
- Оператор/команда (statement)
- $\langle$ израз $\rangle ::= \langle$ константа $\rangle | \langle$ променлива $\rangle |$

 $\leq$ едноместна операция $>$   $\leq$ израз $>$  |

<израз> <двуместна\_операция> <израз>

•  $\langle$ оператор $\rangle ::= \langle$ израз $\rangle$ ;

 $200$ 

イロト イ門 トライヨ トラ ヨート・ヨー

## Оператор за присвояване

- $\langle$ променлива $\rangle$  =  $\langle$ израз $\rangle$ ;
- $\bullet$  <lvalue> = <rvalue>;
- <lvalue> място в паметта със стойност, която може да се променя
- Пример: променлива
- $\bullet$  <rvalue> временна стойност, без специално място в паметта
- Пример: константа, литерал, резултат от пресмятане
- стандартно преобразуване на типовете:  $\langle$ rvalue $\rangle$  се преобразува до типа на  $\langle$ lvalue $\rangle$

 $200$ 

化四次 化甲状腺 医下颌 医下颌的 医血管

#### дясноасоциативна операция

不重 おうくまつ  $298$ 化四叉 化四叉 œ.

Трифон Трифонов (УП 16/17) Управляващи оператори в C++ 19.10–2.11.2016 г. 11 / 39

- дясноасоциативна операция
- $a = b = c = 2;$

く目を 不信 とうほう うまうし

 $298$ D.

- дясноасоциативна операция
- $a = (b = (c = 2))$ ;
- $\bullet \left( \left( (a b) c \right) 2 \right);$

中国人 不信 と 不思う 不思う 一番 …

#### • дясноасоциативна операция

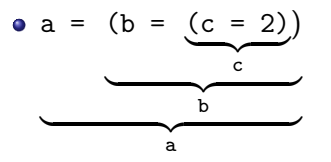

D.

不重  $\sim$  $\sim 10$ 

←日下

K **COL D** 

#### • дясноасоциативна операция

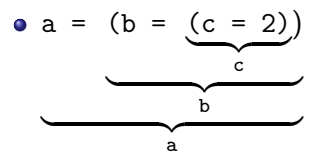

• Пример: cout  $<< x + (b = 2)$ ;

← ⊡ →

 $290$ 

D.

 $\mathbf{F}=\mathbf{C}$  . The  $\mathbf{F}$ 

œ.

#### • дясноасоциативна операция

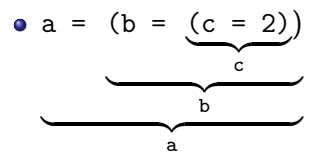

- Пример: cout  $<< x + (b = 2)$ ;
- Пример:  $(a = b) = a + 3;$

←□

不重

 $200$ 

 $11 / 39$ 

D.

# Операция за изброяване

- $\langle$ израз $1$ >,  $\langle$ израз $2$ >
- оценява и двата израза, но крайният резултат е оценката на втория израз
- a, b, c,  $d \Leftrightarrow (a, (b, (c, d)))$
- дясноасоциативна
- използва се рядко
- Пример:  $a = ($ cout  $\langle x, x \rangle$ ;

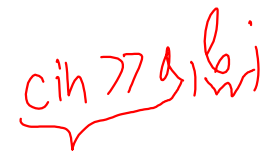

化回收 化同步 化重压 化重压力

œ.

 $\bullet$  a = a + 2  $\Leftrightarrow$  a += 2

æ.

 $298$ 

化重压 化重压力

化四叉 化四叉

- $\bullet$  a = a + 2  $\Leftrightarrow$  a += 2
- $\bullet$  -=, \*=, /=, %=

 $298$ 

中国人 不信 と 不思う 不思う 一番 …

- $\bullet$  a = a + 2  $\Leftrightarrow$  a += 2
- $\bullet$  -=, \*=, /=, %=
- $\bullet$  a = a + 1  $\Leftrightarrow$  ++a

中国人 不信 と 不思う 不思う 一番 …

- $\bullet$  a = a + 2  $\Leftrightarrow$  a += 2  $\bullet$  -=, \*=, /=, %=
- $\bullet$  a = a + 1  $\Leftrightarrow$  ++a
- $\bullet$  a = a 1  $\Leftrightarrow$  --a

 $298$ 

不自分 不信 と 不意 と 不意 とう 重し

- $\bullet$  a = a + 2  $\Leftrightarrow$  a += 2
- $\bullet$  -=, \*=, /=, %=
- $\bullet$  a = a + 1  $\Leftrightarrow$  ++a
- $\bullet$  a = a 1  $\Leftrightarrow$  --a
- a++ увеличава a с 1, но връща предишната стойност на a

- 大震災 大震災 一震し

(日) (同)

- $\bullet$  a = a + 2  $\Leftrightarrow$  a += 2
- $\bullet$  -=, \*=, /=, %=
- $\bullet$  a = a + 1  $\Leftrightarrow$  ++a
- $\bullet$  a = a 1  $\Leftrightarrow$  --a
- a++ увеличава a с 1, но връща предишната стойност на a •  $a^{++} \Leftrightarrow (a = (tmp = a) + 1, tmp)$

KERKERKERKER B. OAC

- $\bullet$  a = a + 2  $\Leftrightarrow$  a += 2
- $\bullet$  -=, \*=, /=, %=
- $\bullet$  a = a + 1  $\Leftrightarrow$  ++a
- $\bullet$  a = a 1  $\Leftrightarrow$  --a
- a++ увеличава a с 1, но връща предишната стойност на a
	- $a^{++} \Leftrightarrow (a = (tmp = a) + 1, tmp)$
- a-- действа аналогично

KERKERKERKER B. OAC

- $\bullet$  a = a + 2  $\Leftrightarrow$  a += 2
- $\bullet$  -=, \*=, /=, %=
- $\bullet$  a = a + 1  $\Leftrightarrow$  ++a
- $\bullet$  a = a 1  $\Leftrightarrow$  --a
- a++ увеличава a с 1, но връща предишната стойност на a
	- $a^{++} \Leftrightarrow (a = (tmp = a) + 1, tmp)$
- a-- действа аналогично
- $a++$  връща а, което е  $\langle$  value $\rangle$

化四次 化氟化 化氯化 化氯化二氯化二

 $\mathcal{D}$  a  $\alpha$
### Съкратени оператори за присвояване

- $\bullet$  a = a + 2  $\Leftrightarrow$  a += 2
- $\bullet$  -=, \*=, /=, %=
- $\bullet$  a = a + 1  $\Leftrightarrow$  ++a
- $\bullet$  a = a 1  $\Leftrightarrow$  --a
- a++ увеличава a с 1, но връща предишната стойност на a
	- $a^{++} \Leftrightarrow (a = (tmp = a) + 1, tmp)$
- a-- действа аналогично
- $a++$  връща а, което е  $\langle$  value $\rangle$ 
	- Пример:  $++a += 5$ ;

 $\mathcal{D}$  a  $\alpha$ 

化四次 化氟化 化氯化 化氯化二氯化二

## Съкратени оператори за присвояване

- $\bullet$  a = a + 2  $\Leftrightarrow$  a += 2
- $\bullet$  -=, \*=, /=, %=
- $\bullet$  a = a + 1  $\Leftrightarrow$  ++a
- $\bullet$  a = a 1  $\Leftrightarrow$  --a
- a++ увеличава a с 1, но връща предишната стойност на a
	- $a^{++} \Leftrightarrow (a = (tmp = a) + 1, tmp)$
- a-- действа аналогично
- $a++$  връща а, което е  $\langle$  value $\rangle$ 
	- Пример:  $++a += 5$ ;
- $\bullet$  a-- връща предишната стойност на а, което е  $\langle$ rvalue $\rangle$

 $200$ 

化四次 化氟化 化氯化 化氯化二氯化二

### Съкратени оператори за присвояване

- $\bullet$  a = a + 2  $\Leftrightarrow$  a += 2
- $\bullet$  -=, \*=, /=, %=
- $\bullet$  a = a + 1  $\Leftrightarrow$  ++a
- $\bullet$  a = a 1 $\Leftrightarrow$  --a
- a++ увеличава a с 1, но връща предишната стойност на a
	- $a^{++} \Leftrightarrow (a = (tmp = a) + 1, tmp)$
- a-- действа аналогично
- $a++$  връща а, което е  $\langle$  value $\rangle$ 
	- Пример:  $++a += 5$ ;
- $\bullet$  a-- връща предишната стойност на a, което е  $\langle$ rvalue $\rangle$ 
	- Пример:  $x = a^{++} * b; a^{++} \rightarrow b;$

KERKERKERKER B. OAC

Оператор за блок

## $\bullet \{ \{ \text{coneparop} \} \}$

Трифон Трифонов (УП 16/17) Управляващи оператори в C++ 19.10–2.11.2016 г. 14 / 39

4.900.000.000

◆日本 → 行き

 $298$ 

œ.

Оператор за блок

- $\bullet \{ \{ \text{coneparop} \} \}$
- $\bullet \{$  <onepatop<sub>1</sub>> <onepatop<sub>2</sub>> ... <onepatop<sub>n</sub>> }

化四叉 化四叉

医囊体 医囊下的

 $298$ 

**DO** 

## Оператор за блок

- $\bullet \{ \{ \text{coneparop} \} \}$
- $\bullet \{$  <onepatop<sub>1</sub>> <onepatop<sub>2</sub>> ... <onepatop<sub>n</sub>> }
- Вложени блокове

```
{
  int x = 2;
  {
    x \neq 2;cout << x;}
}
```
◂◧▸ 一个 四十  $\mathbf{A} = \mathbf{A} \cdot \mathbf{B} + \mathbf{A} \cdot \mathbf{A} + \mathbf{B} \cdot \mathbf{A}$ 

4. 重.

Област на действие (scope)

областта на действие се простира от дефиницията на променливата до края на блока, в който е дефинирана

÷п

 $\Omega$ 

## Област на действие (scope)

- областта на действие се простира от дефиницията на променливата до края на блока, в който е дефинирана
- дефиниция на променлива със същото име в същия блок е забранена

 $\Omega$ 

## Област на действие (scope)

- областта на действие се простира от дефиницията на променливата до края на блока, в който е дефинирана
- дефиниция на променлива със същото име в същия блок е забранена
- дефиниция на променлива във вложен блок покрива всички външни дефиниции със същото име

 $\Omega$ 

$$
int x = 0;
$$
\n
$$
\{\begin{array}{c}\nx++; \\
\text{double } y = 2.3;\n\end{array}\n\}
$$
\n
$$
\{\begin{array}{c}\ndouble x = 1.6;\n\end{array}\n\}
$$
\n
$$
\{ \begin{array}{c}\ndouble x = 1.6;\n\end{array}\n\}
$$
\n
$$
\{ \begin{array}{c}\ndouble y = 2.4;\n\end{array}\n\}
$$
\n
$$
\{ \begin{array}{c}\ndouble y = 2.4;\n\end{array}\n\}
$$
\n
$$
\{ \begin{array}{c}\nx += 3;\n\end{array}\n\}
$$
\n
$$
\{ \begin{array}{c}\nx += 4;\n\end{array}\n\}
$$

化重压 化重压 计重 Трифон Трифонов (УП 16/17) Управляващи оператори в C++ 19.10–2.11.2016 г. 16 / 39

4 日本 3 信用金

$$
int x = 0;
$$
\n{  
\n $x++;$   
\ndouble y = 2.3;  
\n{  
\ndouble x = 1.6;  
\n $y = x * x;$   
\n}  
\n $x + 3;$   
\n $x + 4;$   
\n $y/- 2.1;$ 

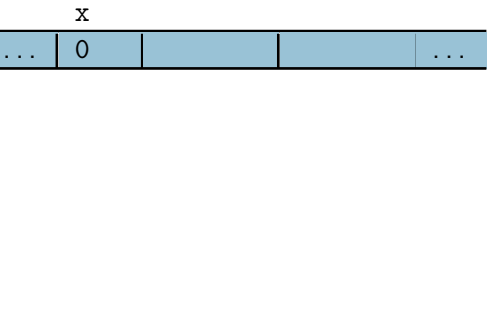

4 日本 3 信用金

 $\mathbf{A}=\mathbf{A}$  . The  $\mathbf{A}=\mathbf{A}$ Трифон Трифонов (УП 16/17) Управляващи оператори в C++ 19.10–2.11.2016 г. 16 / 39

÷

 $298$ 

œ.

$$
int x = 0;
$$
\n{  
\n $x++;$   
\ndouble y = 2.3;  
\n{  
\ndouble x = 1.6;  
\n $y = x * x;$   
\n}  
\n $x + 3;$   
\n $x + 4;$   
\n $y/- 2.4;$ 

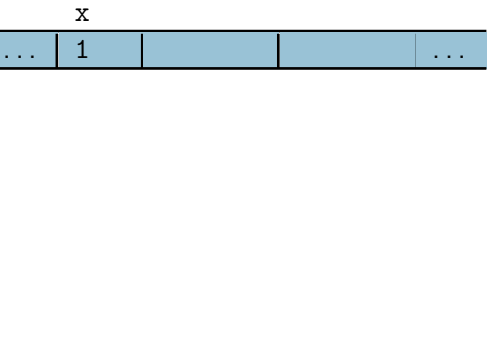

4 日下 3 円下

 $\mathbf{A}=\mathbf{A}$  . The  $\mathbf{A}=\mathbf{A}$ Трифон Трифонов (УП 16/17) Управляващи оператори в C++ 19.10–2.11.2016 г. 16 / 39

÷

 $298$ 

D.

int x = 0; { x++; double y = 2.3; { double x = 1.6; y = x \* x; } double y = 2.4; x += 3; } x += 4; y /= 2.1;

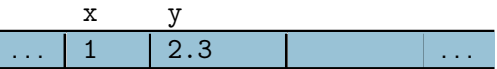

4 日本 3 信用金

Трифон Трифонов (УП 16/17) Управляващи оператори в C++ 19.10–2.11.2016 г. 16 / 39

不整个 不重个 。

 $298$ 

œ.

int x = 0; { x++; double y = 2.3; { double x = 1.6; y = x \* x; } double y = 2.4; x += 3; } x += 4; y /= 2.1;

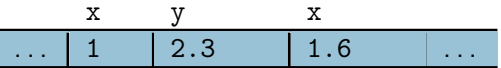

4 日下 3 円下

Трифон Трифонов (УП 16/17) Управляващи оператори в C++ 19.10–2.11.2016 г. 16 / 39

÷  $\rightarrow$   $298$ 

D.

int x = 0; { x++; double y = 2.3; { double x = 1.6; y = x \* x; } double y = 2.4; x += 3; } x += 4; y /= 2.1;

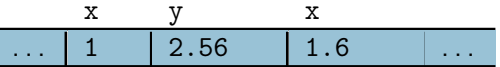

化日本 化四

**D** ÷

Трифон Трифонов (УП 16/17) Управляващи оператори в C++ 19.10–2.11.2016 г. 16 / 39

**ALCOHOL: YES** D.

int x = 0; { x++; double y = 2.3; { double x = 1.6; y = x \* x; } double y = 2.4; x += 3; } x += 4; y /= 2.1;

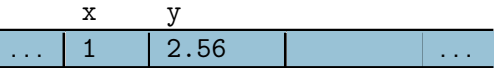

4 日本 3 信用金

$$
\begin{array}{rcl}\n\text{int } x = 0; \\
\{\n\begin{array}{rcl}\nx++; \\
\text{double } y = 2.3;\n\end{array}\n\} \\
\{\n\text{double } x = 1.6;\n\begin{array}{rcl}\n\text{double } x = 1.6;\n\end{array}\n\} \\
\text{double } y = 2.4; \\
\text{x += 3;} \\
\text{x += 4;} \\
\text{y <-2.1;}\n\end{array}
$$

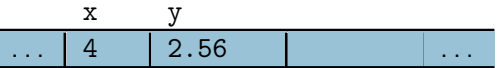

←日下

K

Трифон Трифонов (УП 16/17) Управляващи оператори в C++ 19.10–2.11.2016 г. 16 / 39

 $\sim$ 

÷

y. . p D.

int x = 0; { x++; double y = 2.3; { double x = 1.6; y = x \* x; } double y = 2.4; x += 3; } x += 4; y /= 2.1;

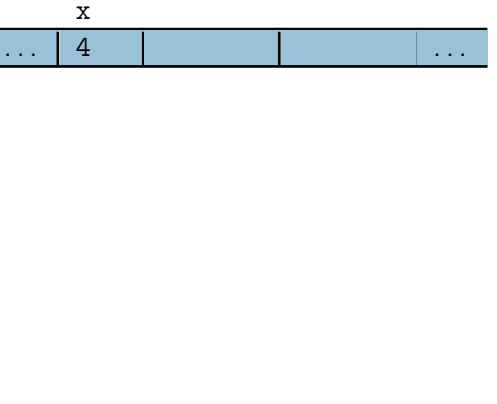

4 日本 3 信用金

÷

D.

int x = 0; { x++; double y = 2.3; { double x = 1.6; y = x \* x; } double y = 2.4; x += 3; } x += 4; y /= 2.1;

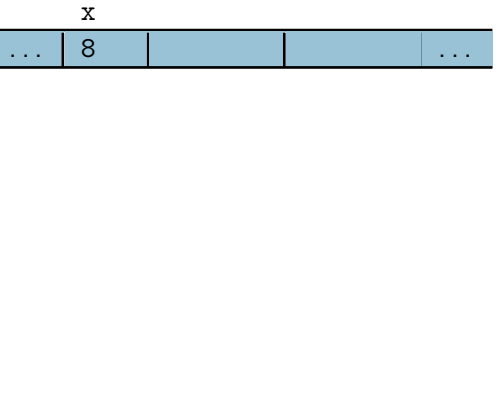

4 日下 3 円下

**RESIDENCE** Трифон Трифонов (УП 16/17) Управляващи оператори в C++ 19.10–2.11.2016 г. 16 / 39

÷  $\sim$   $298$ 

D.

## Празен оператор

#### $\bullet$ ;

#### $\bullet$ ;  $\Leftrightarrow$  {}

няма никакъв ефект

4日 8回 8回 8

不思う 不思う

œ.

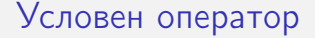

#### • if (<израз>) <оператор> [else <оператор>]

Трифон Трифонов (УП 16/17) Управляващи оператори в C++ 19.10–2.11.2016 г. 18 / 39

4 日本 3 信用金

化重压 化重压

 $298$ 

D.

- if (<израз>) <оператор> [else <оператор>]
- Съкратената форма ⇔ пълна форма с празен оператор

← ⊡ →

 $\mathbf{F}=\mathbf{C}$  . The  $\mathbf{F}$ 

÷

 $200$ 

ъ

- if (<израз>) <оператор> [else <оператор>]
- Съкратената форма ⇔ пълна форма с празен оператор • if (A)  $X: \Leftrightarrow$  if (A) X; else;

ィ□⊦

÷

不满 下

 $200$ 

ъ

- if (<израз>) <оператор> [else <оператор>]
- Съкратената форма ⇔ пълна форма с празен оператор • if (A)  $X: \Leftrightarrow$  if (A) X; else;
- Пример: if ( $x < 2$ )  $y = 2$ ;

4 B > 4 B +

←□

 $200$ 

œ.

- if (<израз>) <оператор> [else <оператор>]
- Съкратената форма ⇔ пълна форма с празен оператор • if (A)  $X$ ;  $\Leftrightarrow$  if (A) X; else;
- Пример: if ( $x < 2$ )  $y = 2$ ;
- Пример: if ( $x > 5$ )  $y = 5$ ; else  $y = 3$ ;

 $\Omega$ 

œ.

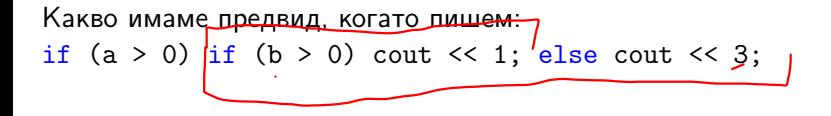

不重 医下列期

←□

 $200$ 

ъ

```
Какво имаме предвид, когато пишем:
if (a > 0) if (b > 0) cout \le 1; else cout \le 3;
 if (a > 0)if (b > 0)cout << 1;
   else
     cout << 3;
                          или
                                         if (a > 0)if (b > 0)cout << 1;
                                         else
                                           cout << 3:
```
Трифон Трифонов (УП 16/17) Управляващи оператори в C++ 19.10–2.11.2016 г. 19 / 39

イロト イ団 トラミト マキト ニキー やんぴ

```
Какво имаме предвид, когато пишем:
if (a > 0) if (b > 0) cout \le 1; else cout \le 3;
 if (a > 0) {
   if (b > 0)cout << 1;
   else
     cout << 3;
 }
                           или
                                         if (a > 0) {
                                           if (b > 0)cout << 1;
                                         }
                                         else
                                           cout << 3:
```
**REPORTED BY DACK** 

← □ ▶ → r™ ▶

```
Какво имаме предвид, когато пишем:
if (a > 0) if (b > 0) cout \le 1; else cout \le 3;
 if (a > 0) {
   if (b > 0)// a > 0 & b > 0cout << 1;
   else
    // a > 0 & b < 0cout << 3;
 }
                          или
                                        if (a > 0) {
                                          if (b > 0)// a > 0 & b > 0cout << 1;
                                        }
                                        else
                                          11 a < 0cout << 3;
```
**REAREST BOOK** 

← □ ▶ → r™ ▶

```
Какво имаме предвид, когато пишем:
if (a > 0) if (b > 0) cout \le 1; else cout \le 3;
 if (a > 0) {
  if (b > 0)1/2 a > 0 && b > 0\cot \ll 1;else
    // a > 0 & b < 0cout << 3;
 }
```
€ ⊡ ⊁

化聚焦 化聚焦 计算机

 $\mathcal{D}$  and  $\alpha$ 

Представяне на логически операции с вложени условни оператори:

if (IA) X; if (A) Y; 
$$
\left|\left(\mathbf{A} \times \mathbf{C}\right)\right|
$$
  $\mathbf{A} \geq 0$   
else Y; else X;

÷п

不重 医下列期

ъ

Представяне на логически операции с вложени условни оператори:

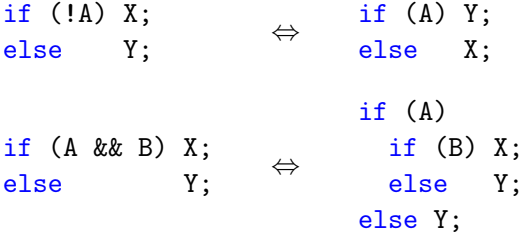

←日下

化四 医

 $298$ 

œ.

化重压 化重压

Представяне на логически операции с вложени условни оператори:

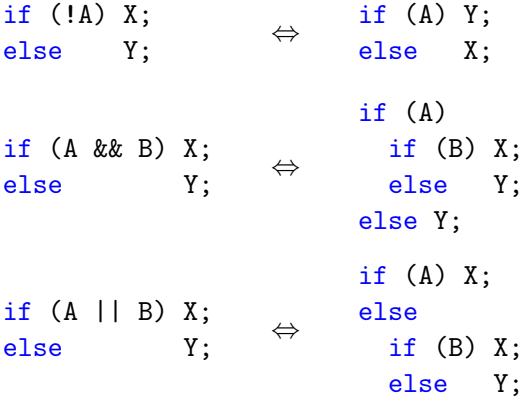

化四 医

化重压 化重压

←日下

œ.

Представяне на логически операции с вложени условни оператори:

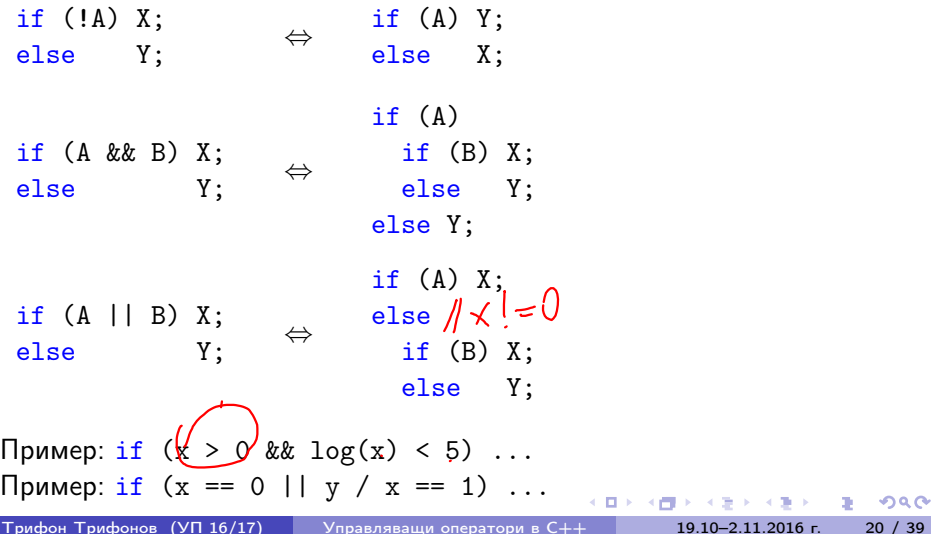

 $\mathcal{D} \circ \mathcal{D}$ 

cπ

### Условна операция

### •  $\lt$ булев израз $> ?$   $\lt$ израз $_1$  $>$  :  $\lt$ израз $_2$

Трифон Трифонов (УП 16/17) Управляващи оператори в C++ 19.10–2.11.2016 г. 21 / 39

化重压 化重压力

化四叉 化四叉

 $298$ 

æ.

## Условна операция

- $\lt$ булев израз $> ?$   $\lt$ израз $_1$  $>$  :  $\lt$ израз $_2$
- триместна (тернарна) операция

←日下

**COL D**   $298$ 

D.

化重压 化重压
- $\lt$ булев израз $> ?$   $\lt$ израз $_1$  $>$  :  $\lt$ израз $_2$
- триместна (тернарна) операция
- пресмята се <булев\_израз>

←日下

医四极体

 $200$ 

D.

4 B > 4 B +

- $\lt$ булев израз $> ?$   $\lt$ израз $_1$  $>$  :  $\lt$ израз $_2$
- триместна (тернарна) операция
- пресмята се <булев\_израз>
	- При true се пресмята  $\langle$ израз<sub>1</sub> $\rangle$  и се връща резултатът

 $\leftarrow$   $\Box$ .  $\rightarrow$ 

医心理 医

 $200$ 

œ.

4 B > 4 B +

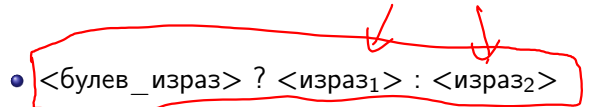

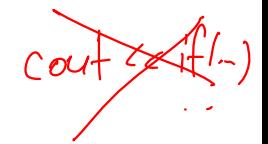

- триместна (тернарна) операция
- пресмята се <булев\_израз>
	- При true се пресмята  $\langle$ израз<sub>1</sub> $\rangle$  и се връща резултатът
	- При false се пресмята  $\langle n, p \rangle$ раз $\langle p \rangle$  и се връща резултатът

OUT LC (a70 ?1:2) j

つへへ

- $\lt$ булев израз $> ?$   $\lt$ израз $_1$  $> :$   $\lt$ израз $_2$  $>$
- триместна (тернарна) операция
- пресмята се <булев\_израз>
	- При true се пресмята  $\langle$ израз<sub>1</sub> $\rangle$  и се връща резултатът
	- При false се пресмята  $\langle$ израз<sub>2</sub> $\rangle$  и се връща резултатът

• Пример: 
$$
x = (y < 2) ? y + 1 : y - 2;
$$

(日) (同)

化重压 化重压

œ.

- $\lt$ булев израз $> ?$   $\lt$ израз $_1$  $> :$   $\lt$ израз $_2$  $>$
- триместна (тернарна) операция
- пресмята се <булев\_израз>
	- При true се пресмята  $\langle$ израз<sub>1</sub> $\rangle$  и се връща резултатът
	- При false се пресмята  $\langle$ израз $_2$  и се връща резултатът
- Пример:  $x = (y < 2)$  ?  $y + 1$  :  $y 2$ ;
- $\bullet$  A  $\Leftrightarrow$  A ? true : false

医单位 医单位

← □ ▶ → r™ ▶

DO 11  $200$ 

- $\lt$ булев израз $> ?$   $\lt$ израз $_1$  $> :$   $\lt$ израз $_2$  $>$
- триместна (тернарна) операция
- пресмята се <булев\_израз>
	- При true се пресмята  $\langle$ израз<sub>1</sub> $\rangle$  и се връща резултатът
	- При false се пресмята  $\langle$ израз<sub>2</sub> $\rangle$  и се връща резултатът
- Пример:  $x = (y < 2)$  ?  $y + 1$  :  $y 2$ ;
- $\bullet$  A  $\Leftrightarrow$  A ? true : false
- $\bullet$  !A  $\Leftrightarrow$  A ? false : true

DO 11  $200$ 

医囊体 医囊下的

← □ ▶ → r™ ▶

- $\lt$ булев израз $> ?$   $\lt$ израз<sub>1</sub> $> :$   $\lt$ израз $\gt$
- триместна (тернарна) операция
- пресмята се <булев\_израз>
	- При true се пресмята  $\langle$ израз<sub>1</sub> $\rangle$  и се връща резултатът
	- При false се пресмята  $\langle$ израз $_2$  и се връща резултатът
- Пример:  $x = (y < 2)$  ?  $y + 1$  :  $y 2$ ;
- $\bullet$  A  $\Leftrightarrow$  A ? true : false
- $\bullet$  !A  $\Leftrightarrow$  A ? false : true
- $\bullet$  A && B  $\Leftrightarrow$  A ? B : false

化重压 化重压力

← □ ▶ → ← □ ▶

**District**  $200$ 

- $\lt$ булев израз $> ?$   $\lt$ израз<sub>1</sub> $> :$   $\lt$ израз $\gt$
- триместна (тернарна) операция
- пресмята се <булев\_израз>
	- При true се пресмята  $\langle$ израз<sub>1</sub> $\rangle$  и се връща резултатът
	- При false се пресмята  $\langle$ израз $_2$  и се връща резултатът
- Пример:  $x = (y < 2)$  ?  $y + 1$  :  $y 2$ ;
- $\bullet$  A  $\Leftrightarrow$  A ? true : false
- $\bullet$  !A  $\Leftrightarrow$  A ? false : true
- $\bullet$  A && B  $\Leftrightarrow$  A ? B : false
- $\bullet$  A || B  $\Leftrightarrow$  A ? true : B

← □ ▶ → r™ ▶

化聚焦 化聚焦 计算机

Задачи за условен оператор

 $\left| \bigotimes \mathcal{L} \mathcal{L} \mathcal{R} \right| \right| \leq \left| \bigwedge \mathcal{H} \right| \left| \bigwedge \mathcal{B} \right|$ 

<sup>1</sup> Да се провери дали три числа образуват растяща редица

Задачи за условен оператор

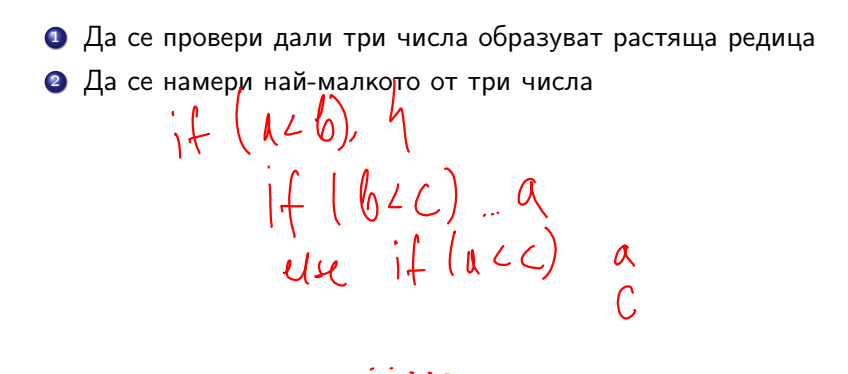

不同 トライラ トライラート

œ.

Задачи за условен оператор

1) 
$$
HG - H/Mpot0
$$
  $H_A$  <sup>1</sup>  $1 - \xi_A$   $h_{J1}u_{J1}$   
\n2)  $\sigma I$   $\sigma T$   $dH M/Mf$   $U_3$   $\delta U$   $\mu$   $\mu$   $\mu$   $\sigma$   $-\mu dA W\sigma T0$   
\n9)  $\mu$   $\sigma$   $\sigma$ 

œ.

不重 トライ語 ト

◆日本 → 行き

œ.

 $298$ 

イロト イ門 トラ ストライルト

- <sup>4</sup> Да се провери дали три числа образуват Питагорова тройка
- <sup>3</sup> Да се подредят три числа в растяща редица
- <sup>2</sup> Да се намери най-малкото от три числа
- <sup>1</sup> Да се провери дали три числа образуват растяща редица

# Задачи за условен оператор

Оператор за многозначен избор

```
switch (<израз>) {
       \{ case <константен израз> : \{ <оператор> \}\left[ default : \left\{ < \alpha \alpha \alpha \alpha \beta \alpha \beta \beta \beta}
```

```
Пример:
```

```
switch (x) {
        case 1 : x++;
        case 2 : x += 2;
        default : x += 5;
}
```
 $200$ 

œ.

不满 下

# Оператор за прекъсване

- break;
- Пример:

```
switch (x) {
        case 1 : x++; break;case 2 : x += 2; break;
        default : x += 5;
}
```
4 日下 3 信下

 $298$ 

不思う 不思う 一重し

Задачи за многозначен избор

<sup>1</sup> Да се пресметне избрана от потребителя целочислена аритметична операция

←日下

**COL**  $\,$   $200$ 

D.

化重压 化重压

Трифон Трифонов (УП 16/17) Управляващи оператори в C++ 19.10–2.11.2016 г. 25 / 39

4 B > 4 B +

ィ□⊦

œ.

 $200$ 

Задачи за многозначен избор

- <sup>1</sup> Да се пресметне избрана от потребителя целочислена аритметична операция
- <sup>2</sup> Да се провери дали дадена буква е гласна или съгласна

Да се пресметне  $\sum^5$  $i=1$ i 2

œ.

不重う 不重う

不自下

医四极体

• Aa ce пресметне 
$$
\sum_{i=1}^{5} i^2
$$
  
• x += 1\*1; x += 2\*2; x += 3\*3; x += 4\*4; x += 5\*5;

不自主 不面子 不思う 不思うし

 $\mathbf{R}^{\prime}$ 

\n- $$
\Box
$$
 \n
	\n- $\Box$  \n
		\n- $\Box$  \n
			\n- $\Box$  \n
				\n- $\Box$  \n
					\n- $\Box$  \n
						\n- $\Box$  \n
							\n- $\Box$  \n
								\n- $\Box$  \n
									\n- $\Box$  \n
										\n- $\Box$  \n
											\n- $\Box$  \n
												\n- $\Box$  \n
													\n- $\Box$  \n
														\n- $\Box$  \n
															\n- $\Box$  \n
																\n- $\Box$  \n
																	\n- $\Box$  \n
																		\n- $\Box$  \n
																			\n- $\Box$  \n
																				\n- $\Box$  \n
																					\n- $\Box$  \n
																						\n- $\Box$  \n
																							\n- $\Box$  \n
																								\n- $\Box$  \n
																									\n- $\Box$  \n
																										\n- $\Box$  \n
																											\n- $\Box$  \n
																												\n- $\Box$  \n
																													\n- $\Box$  \n
																														\n- $\Box$  \n
																															\n- $\Box$  \n
																																\n- $\Box$  \n
																																	\n- $\Box$  \n
																																		\n- $\Box$  \n
																																			\n- $\Box$  \n
																																				\n- $\Box$  \n
																																					\n- $\Box$  \n
																																						\n-

Трифон Трифонов (УП 16/17) Управляващи оператори в C++ 19.10–2.11.2016 г. 26 / 39

不自主 不面子 不思う 不思うし

 $\mathbf{R}^{\prime}$ 

\n- $$
\Box
$$
 \n  $\Box$ \n
\n- $\Box$  \n  $\Box$ \n
\n- $\Box$  \n  $\Box$ \n
\n- $\Box$  \n  $\Box$ \n
\n- $\Box$  \n  $\Box$  \n  $\Box$ \n
\n- $\Box$  \n  $\Box$  \n  $\Box$  \n  $\Box$ \n
\n- $\Box$  \n  $\Box$  \n  $\Box$  \n

индуктивен цикличен процес

Трифон Трифонов (УП 16/17) Управляващи оператори в C++ 19.10–2.11.2016 г. 26 / 39

く目を 不信 とうほう うまうし

 $\mathbf{R}$  .  $298$ 

\n- $$
\Box
$$
 \n
	\n- $\Box$  \n
		\n- $\Box$  \n
			\n- $\Box$  \n
				\n- $i = 1$
				\n- $i = 1$
				\n- $i = 2$
				\n- $x = 2$
				\n- $x = 3$
				\n- $x = 4$
				\n- $x = 5$
				\n- $x = 5$
				\n- $x = 5$
				\n- $x = 5$
				\n- $x = 5$
				\n\n
			\n- $\Box$  \n
				\n- $x = 1, 2, 3, 4, 5$
				\n- $\Box$  \n
					\n- $\Box$  \n
						\n- $\Box$  \n
							\n- $\Box$  \n
								\n- $\Box$  \n
									\n- $\Box$  \n
										\n- $\Box$  \n
											\n- $\Box$  \n
												\n- $\Box$  \n
													\n- $\Box$  \n
														\n- $\Box$  \n
															\n- $\Box$  \n
																\n- $\Box$  \n
																	\n- $\Box$  \n
																		\n- $\Box$  \n
																			\n- $\Box$  \n
																				\n- $\Box$  \n
																					\n- $\Box$  \n
																						\n- $\Box$  \n
																							\n- $\Box$  \n
																								\n- $\Box$  \n
																									\n- <math display="</li>

メロメ スロメ スラン スラン・コードのなが

\n- $$
\Box
$$
 \n
	\n- $\Box$  \n
		\n- $\Box$  \n  $i^2$
		\n- $x = 1*1$ ;  $x + 2*2$ ;  $x + 3*3$ ;  $x + 4*4$ ;  $x + 5*5$ ;  $\Box$  \n
			\n- $x + 1*1$ ;  $x + 2*2$ ;  $x + 3*3$ ;  $x + 4*4$ ;  $x + 5*5$ ;  $\Box$  \n
				\n- $\Box$  \n
					\n- $\Box$  \n
						\n- $\Box$  \n
							\n- $\Box$  \n
								\n- $\Box$  \n
									\n- $\Box$  \n
										\n- $\Box$  \n
											\n- $\Box$  \n
												\n- $\Box$  \n
													\n- $\Box$  \n
														\n- $\Box$  \n
															\n- $\Box$  \n
																\n- $\Box$  \n
																	\n- $\Box$  \n
																		\n- $\Box$  \n
																			\n- $\Box$  \n
																				\n- $\Box$  \n
																					\n- $\Box$  \n
																						\n- $\Box$  \n
																							\n- $\Box$  \n
																								\n- $\Box$  \n
																									\n- $\Box$  \n
																										\n- $\Box$  \n
																											\n- $\Box$  \n
																												\n- $\Box$  \n
																													\n

Трифон Трифонов (УП 16/17) Управляващи оператори в C++ 19.10–2.11.2016 г. 26 / 39

 $290$ 

 $\mathbf{R}^{\prime}$ 

不自主 不面子 不思う 不思うし

\n- $$
\bullet
$$
  $\Box$  a 1
\n- $\bullet$   $\Box$  a 2
\n- $\bullet$  x  $+ = 1*1$ ; x  $+ = 2*2$ ; x  $+ = 3*3$ ; x  $+ = 4*4$ ; x  $+ = 5*5$ ; x  $+ = 1*1$ ; a  $i = 1, 2, 3, 4, 5$
\n- $\bullet$  *unayx UNM UNM UNM UNM UNM UNM UNM UNM UNM UNM UNM UNM UNM UNM UNM UNM UNM UNM UNM UNM UNM UNM UNM UNM UNM UNM UNM UNM UNM UNM UNM UNM UNM UNM UNM UNM UNM UNM UNM UNM UNM UNM UNM UNM UNM UNM UNM UNM UNM UNM UNM UNM UNM UNM UNM UNM UNM UNM UNM UNM UNM UNM UNM UNM UNM UNM UNM UNM*

⊤ו

• if  $(x \ge 10)$  x  $/= 10$ ; if  $(x \ge 10)$  x  $/= 10$ ; ...

 $B = 990$ 

イロン メ西 ソ スラン スランド

• 
$$
\[\text{A} \text{a} \text{c} \text{a} \text{b} \text{b} \text{c} \text{c} \text{d} \text{d} \text{d} \text{e} \text{d} \text{e} \text{e} \text{d} \text{e} \text{e} \text{d} \text{e} \text{e} \
$$

$$
\bullet
$$
 if (x  $> = 10$ ) x  $/= 10$ ; if (x  $> = 10$ ) x  $/= 10$ ; ...

• 
$$
x
$$
 / = 10; докато е вярно, че  $x$  > = 10

不自分 不信 と 不思う 不思う し

 $\mathbf{R}^{\prime}$ 

\n- $$
\Box
$$
 \n
	\n- $\Box$  \n
		\n- $\Box$  \n
			\n- $\Box$  \n
				\n- $i^2$
				\n\n
			\n- $x \leftarrow 1*1; x \leftarrow 2*2; x \leftarrow 3*3; x \leftarrow 4*4; x \leftarrow 5*5; x \leftarrow 5*5; x \leftarrow 4*4; x \leftarrow 5*5; x \leftarrow 5*5; x$

• if 
$$
(x \ge 10) \times (-10; \text{ if } (x \ge 10) \times (-10; \dots
$$

• x 
$$
/ = 10
$$
; докато е вярно, че x  $> = 10$ 

итеративен цикличен процес

 $\mathbf{R}$  .  $298$ 

く目を 不信 とうほう うまうし

\n- $$
\bullet
$$
  $\bullet$   $\bullet$   $\bullet$   $\bullet$   $\bullet$   $x + = 1*1$ ;  $x + = 2*2$ ;  $x + = 3*3$ ;  $x + = 4*4$ ;  $x + = 5*5$ ;
\n- $\bullet$   $x + = i * i$ ;  $\bullet$   $a = 1, 2, 3, 4, 5$
\n- $\bullet$  **WHANYTUBEH UHKJMYHH PDQCC**
\n- $\bullet$  **for** (**int**  $i = 1$ ;  $i \leq 5$ ;  $i + 1$   $x + = i * i$ ;
\n- **Alac etамepu Thapara u u dpa Ha x**
\n- **if**  $(x > = 10)$  **x**  $/-$  **10**; **if**  $(x > = 10)$  **x**  $/-$  **10**;  $\bullet$  **x**  $/-$  **10**; **u u u u u u u u u u u u u u u u u u u u u u u u u u u u u u u**

• while 
$$
(x \ge 10)
$$
 x  $/= 10$ ;

 $\mathbf{R}^{\prime}$ 

 $298$ 

不自分 不信 と 不思う 不思う し

#### for (<израз> ; <израз> ; <израз> ) <оператор>

Трифон Трифонов (УП 16/17) Управляващи оператори в C++ 19.10–2.11.2016 г. 27 / 39

化重压 化重压力

化四叉 化四叉

 $298$ 

**DO** 

- for (<израз> ; <израз> ; <израз> ) <оператор>
- for (<инициализация> ; <условие> ; <корекция> ) <тяло>

 $200$ 

œ.

化回收 化同步 化重力 化重力工人

- $\bullet$  for ( $\lt$ израз $>$ ;  $\lt$ израз $>$ ;  $\lt$ израз $>$ )  $\lt$ оператор $>$
- for (<инициализация> ; <условие> ; <корекция> ) <тяло>
- Семантика:
	- <инициализация>;
	- if  $(*yc*ловие) { *ct*rho> *td*copekция; }$
	- if  $(*yc*ловие) { *ct*rho> *td*cope $\kappa$ µ $\kappa$$
	- **•** if  $(*y*CDOBMe)$  { *}*

 $\bullet$  . . .

化回收 化同步 化重力 化重力工人

œ.

- $\bullet$  for ( $\lt$ израз $>$ ;  $\lt$ израз $>$ ;  $\lt$ израз $>$ )  $\lt$ оператор $>$
- for (<инициализация> ; <условие> ; <корекция> ) <тяло>
- Семантика:
	- <инициализация>;
	- if  $(*yc*ловие) { *ct*rho> *td*copekция; }$
	- if  $(*yc*ловие) { *ct*rho> *td*cope $\kappa$ µ $\kappa$$
	- **•** if  $(*y*CDOBMe)$  { *}*
	- $\bullet$  . . .
- Изключение: <mark>< разна</mark>лизация> може да е не просто израз, а дефиниция на променлива

D.

 $200$ 

イロト イ門 トライヨ トラ ヨート

## Оператор  $for$  — примери

```
double sum = 0, x;int n;
cout << "Въведете брой числа: ";cin >> n;
for(int i = 1; i <= n; i++) {
  cout << "Въведете число: ";
  \sin \gg \chi:
  sum += x;
}
cout << "Средно аритметично: " << sum / n << endl;
```
**KONG CONSTRUCTION OF STATE** 

# Оператор  $for$  — примери

```
double sum = 0, x;int n;
cout << "Въведете брой числа: ";cin >> n;
for(int i = 1; i <= n; i++) {
  cout << "Въведете число: ";
  \sin \gg \chi:
  sum += x;
}
cout << "Средно аритметично: " << sum / n << endl;
for(int i = 1, x = 0, y = 1; i < \sum_{i=1}^{n} i++) {
  x \leftarrow \exists i;
  y *= x;
}
```
 $200$ 

ъ

 $\bullet$  Да се пресметне  $n!$ 

イロン 不面 と イヨン イヨン

œ.

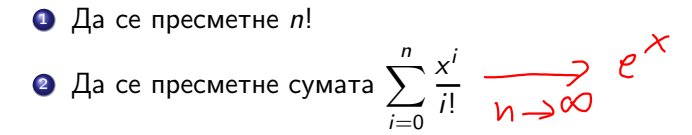

← ⊡ →

 $290$ 

D.

 $\mathbf{F}=\mathbf{C}$  . The  $\mathbf{F}$ 

4. 重.

- $\bigcirc$  Да се пресметне *n*!
- $\overline{\textbf{2}}$  Да се пресметне сумата  $\sum_1^n$  $i=0$

$$
2 \quad \text{Да се намери броят на тези от числата  $x_i = n^3 + 5i^2n - 8i$ , които са кратни на 3 за  $i = 1, \ldots, n$
$$

 $x^{i}$ i!

← ⊡ →

m

 $290$ 

D.

 $\mathbf{F}=\mathbf{C}$  . The  $\mathbf{F}$ 

÷

- $\bullet$  Да се пресметне *n*!
- $\overline{\textbf{2}}$  Да се пресметне сумата  $\sum_1^n$  $i=0$
- **3** Да се намери броят на тези от числата  $x_i = n^3 + 5i^2n 8i$ , които са кратни на 3 за  $i = 1, \ldots, n$

 $x^{i}$ i!

 $\bullet$  Да се намери най-голямото число от вида  $x_i = n^3 + 5i^2n - 8i$  за  $i=1,\ldots,n$ 

 $\Omega$
• while (<израз>) <оператор>

æ.

4.300 × 4.300 ×

化四叉 化四叉

- while (<израз>) <оператор>
- while (<условие>) <тяло>

œ.

化重压 化重压

4 D.K.

3 円 →

- while (<израз>) <оператор>
- while (<условие>) <тяло>
- Семантика:
	- if (<условие>) <тяло>
	- if (<условие>) <тяло>
	- if (<условие>) <тяло>

 $\bullet$  . . .

化重压 化重压

ィ□⊦ **A 177**  œ.

- while (<израз>) <оператор>
- while (<условие>) <тяло>
- Семантика:
	- if (<условие>) <тяло>
	- if (<условие>) <тяло>
	- if (<условие>) <тяло>
	- $\bullet$  . . .
- while чрез for

化重压 化重压

←□

œ.

- while (<израз>) <оператор>
- $\bullet$  while  $\left(\text{  $\left(\text{$$
- Семантика:
	- if (<условие>) <тяло>
	- if (<условие>) <тяло>
	- if (<условие>) <тяло>
	- $\bullet$  . . .
- while чрез for
	- $\bullet$  while (<условие>) <тяло>  $\Leftrightarrow$  for(;<условие>;)<тяло>

œ.

 $200$ 

4 B > 4 B +

◂◧▸

- while (<израз>) <оператор>
- $\bullet$  while  $\left(\text{  $\left(\text{$$
- Семантика:
	- if (<условие>) <тяло>
	- if (<условие>) <тяло>
	- if (<условие>) <тяло>
	- $\bullet$  . . .
- while чрез for
	- $\bullet$  while (<условие>) <тяло>  $\Leftrightarrow$  for(;<условие>;)<тяло>
- **o** for чрез while

œ.

 $200$ 

化重压 化重压

ィ□⊦

- while (<израз>) <оператор>
- $\bullet$  while  $\left(\text{  $\left(\text{$$
- Семантика:
	- if (<условие>) <тяло>
	- if (<условие>) <тяло>
	- if (<условие>) <тяло>
	- $\bullet$  . . .
- while чрез for
	- $\bullet$  while (<условие>) <тяло>  $\Leftrightarrow$  for(;<условие>;)<тяло>
- **o** for чрез while
	- for(<инициализация>;<условие>;<корекция>)<тяло> ⇔
		- <инициализация>; while(<условие>) { <тяло> <корекция>; }

**District**  $200$ 

イロト イ門 トライヨ トラ ヨート

#### Оператор while — примери

```
cout << "HOД(" << a << ',' << b << ") = ";
while (a := b)if (a > b) a \frac{9}{6} = b;
  else b \n\text{ = } a;cout << a << end1;
```
イロト イ団 トラミト マキト ニキー やんぴ

### Оператор while — примери

```
cout << "HOД(" << a << ',' << b << ") = ";
while (a := b)if (a > b) a \frac{9}{5} b;
  else b \n\stackrel{\wedge}{\sim} a:
cout << a << end1:
int n;
cout << "Въведете n: ";cin >> n;
int i = 0:
while (n > 1) {
  if (n \, % 2 == 0) n /= 2;
  else (n \ast = 3)++:
  cout \langle \langle "n = "\langle \langle n \langle endl;
  i++;
}
cout << "Направени " << i << " стъпки" << endl; \sum_{n=1}^{\infty} , \sum_{n=1}^{\infty}Трифон Трифонов (УП 16/17) Управляващи оператори в C++ 19.10–2.11.2016 г. 31 / 39
```
 $\bullet$  Да се пресметне  $n!$ 

 $\mathbf{R}^{\mathrm{eff}}$  $298$ 

く目を 不信 とうぼう スポット

- $\bullet$  Да се пресметне  $n!$
- <sup>2</sup> Да се намери средното аритметично на поредица от числа

不自下

医四极体

化重压 化重压

 $298$ 

æ.

- $\bigcirc$  Да се пресметне *n*!
- $\bullet$  Да се намери средното аритметично на поредица от числа
- $\bullet$  Да се пресметне сумата  $\sum_1^n$  $i=0$  $x^{i}$  $\frac{1}{i!}$  с точност  $\varepsilon$

$$
\left|\frac{x^{1}}{4!}\right| \geq \mathcal{E}
$$

 $\Omega$ 

ъ

- $\bullet$  Да се пресметне *n*!
- <sup>2</sup> Да се намери средното аритметично на поредица от числа

**3** Да се пресметне сумата  $\sum_{i=1}^{n} \frac{x^{i}}{i!}$  $i=0$  $\frac{1}{i!}$  с точност  $\varepsilon$ 

 $\bullet$  Да се намери сумата на цифрите на *n* 

ъ

 $\Omega$ 

 $\frac{57123}{18}$ 

$$
\exists_{x} A \Longleftrightarrow \neg \psi_{x} \neg A \qquad \forall_{x} A \Longleftrightarrow \exists_{x} \neg A
$$

 $\bigcirc$  Да се пресметне *n*!

<sup>2</sup> Да се намери средното аритметично на поредица от числа

•   
\n
$$
a
$$
 С<sub>i=0</sub>  $\frac{x^i}{i!}$   $c$  точност  $\varepsilon$ \n\n- •   
\n $a$  С<sub>i=0</sub>  $\frac{x^i}{i!}$   $c$  точност  $\varepsilon$ \n
\n- •   
\n $a$  С<sub>i</sub>  $a$  се намери сумата на цифрите на  $n$   $<$    
\n $<$    
\n $<$    
\n $<$    
\n $<$    
\n $<$    
\n $<$    
\n $<$    
\n $<$    
\n $<$    
\n $<$    
\n $<$    
\n $<$    
\n $<$    
\n $<$    
\n $<$    
\n $<$    
\n $<$    
\n $<$    
\n $<$    
\n $<$    
\n $<$    
\n $<$    
\n $<$    
\n $<$    
\n $<$    
\n $<$    
\n $<$    
\n $<$    
\n $<$    
\n $<$    
\n $<$    
\n $<$    
\n $<$    
\n $<$    
\n $<$    
\n $<$    
\n $<$

4 日本 3 信用金

 $298$ 

œ.

#### do <оператор> while (<израз>);

4.300 × 4.300 ×

4 日本 3 信用金

 $298$ 

œ.

- do <оператор> while (<израз>);
- do <тяло> while (<условие>);

←日下

医四极体

 $200$ 

D.

化重压 化重压

- do <оператор> while (<израз>);
- $\bullet$  do  $\lt$ тяло $\gt$  while  $(\lt$ условие $\rangle$ ;
- Семантика:
	- $\bullet$  <тяло $>$
	- while (<израз>) <оператор>

← ⊡ →

医四极体

化重压 化重压

œ.

Трифон Трифонов (УП 16/17) Управляващи оператори в C++ 19.10–2.11.2016 г. 34 / 39

**KENKEN E DAG** 

化四叉 化四叉

#### Оператор do/while — пример

```
do {
  char c;
  cout << "Въведете символ: ";
  \sin \gg c;
  cout \ll "ASCII код: " \ll (int)c;} while (c != 'q');
```
#### Оператор do/while — пример

#### do { char c; cout << "Въведете символ: ";  $\sin \gg c$ ; cout  $\ll$  "ASCII код: "  $\ll$   $(int)c;$ } while (c  $!=$  'q');

化四叉 化四叉

**KENKEN E DAG** 

#### Оператор do/while — пример

```
do {
  char c;
  cout << "Въведете символ: ";
  \sin \gg c;
  cout \ll "ASCII код: " \ll (int)c;
```

```
} while (c := 'q');
```
化四叉 化四叉

**KENKEN E DAG** 

#### Оператор do/while — пример

char c;

do {

```
cout << "Въведете символ: ";
  \sin \gg c;
  cout \ll "ASCII код: " \ll (int)c;} while (c != 'q');
```
化四叉 化四叉

**REPORTED BY DACK** 

Как да изберем кой от циклите да използваме?

• Ако допускаме тялото да не се изпълни нито веднъж  $-$  while

← ⊡ →

不重 医下列期

 $200$ 

ъ

Как да изберем кой от циклите да използваме?

- Ако допускаме тялото да не се изпълни нито веднъж  $-$  while
- $\bullet$  Ако искаме тялото да се изпълни поне веднъж  $-$  do/while

不重 医下列期

←□

Как да изберем кой от циклите да използваме?

- $\bullet$  Ако допускаме тялото да не се изпълни нито веднъж  $-$  while
- $\bullet$  Ако искаме тялото да се изпълни поне веднъж  $-$  do/while
- $\bullet$  do  $\lt$ тяло $\gt$  while  $(\lt$ условие $\rangle$ ;

```
⇔
```

```
<тяло> while (<условие>) <тяло>
```
 $200$ 

œ.

Как да изберем кой от циклите да използваме?

- Ако допускаме тялото да не се изпълни нито веднъж  $-$  while
- $\bullet$  Ако искаме тялото да се изпълни поне веднъж  $-$  do/while

```
\bullet do \ltтяло\gt while (\ltусловие\rangle;
```

```
⇔
```

```
<тяло> while (<условие>) <тяло>
```

```
\bullet while (<i>yc</i> \times <i>nc</i> \times <i>yc</i> \times <i>nc</i> \times <i>nc</i> \times <
```
⇔

```
do if (<условие>) <тяло> while (<условие>);
```
 $200$ 

œ.

Как да изберем кой от циклите да използваме?

- $\bullet$  Ако допускаме тялото да не се изпълни нито веднъж  $-$  while
- $\bullet$  Ако искаме тялото да се изпълни поне веднъж  $-$  do/while

do <тяло> while (<условие>);

```
⇔
```

```
<тяло> while (<условие>) <тяло>
```

```
\bullet while (<i>yc</i> \times <i>nc</i> \times <i>yc</i> \times <i>nc</i> \times <i>nc</i> \times <
```

```
⇔
```

```
do if (<условие>) <тяло> while (<условие>);
```
стига <условие> да няма странични ефекти...

Как да изберем кой от циклите да използваме?

- $\bullet$  Ако допускаме тялото да не се изпълни нито веднъж  $-$  while
- $\bullet$  Ако искаме тялото да се изпълни поне веднъж  $-$  do/while

do <тяло> while (<условие>);

```
⇔
```

```
<тяло> while (<условие>) <тяло>
```

```
\bullet while (<i>yc</i> \times <i>nc</i> \times <i>yc</i> \times <i>nc</i> \times <i>nc</i> \times <
```
⇔

- do if (<условие>) <тяло> while (<условие>);
	- стига <условие> да няма странични ефекти...
	- Пример: while  $(-i > 0)$  cout  $\le i \le \text{endl}$ ;

# $\overline{1}$   $\overline{1}$   $\overline{$

Трифон Трифонов (УП 16/17) Управляващи оператори в C++ 19.10–2.11.2016 г. 36 / 39

 $\leftarrow$   $\Box$ .  $\rightarrow$ 

不満 おうのあ おし

œ.

 $y_0 = x^2 = 1$ 

- $\Omega$  Да се провери дали *n* е просто число
- 2 Да се изчисли приблизително  $\sqrt{x}$  по метода на Нютон:

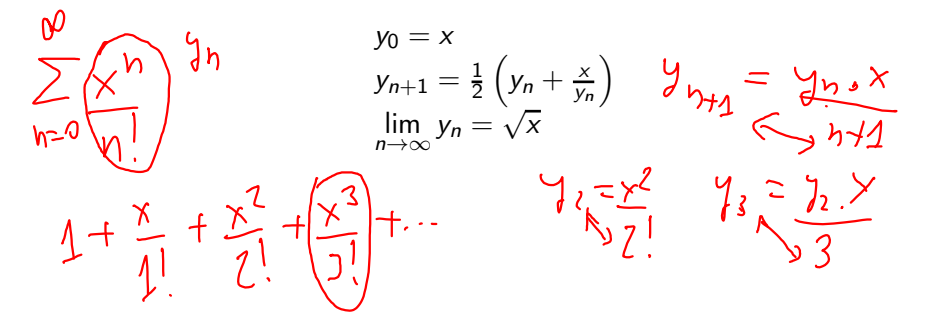

 $\lambda$ 

ъ

つへへ

くロト マ国 トラ ヨ トラ ヨウ

$$
a = 1
$$
  
\n
$$
b = 1
$$
  
\n
$$
b = 2
$$
  
\n
$$
a = 2
$$
  
\n
$$
a = 2
$$
  
\n
$$
b = 3
$$
  
\n
$$
b = 1
$$
  
\n
$$
a = 3
$$
  
\n
$$
a = 4
$$
  
\n
$$
a = 4
$$
  
\n
$$
a = 2
$$
  
\n
$$
a = 3
$$
  
\n
$$
a = 1
$$
  
\n
$$
a = 2
$$
  
\n
$$
a = 3
$$
  
\n
$$
a = 1
$$
  
\n
$$
a = 2
$$
  
\n
$$
a = 3
$$
  
\n
$$
a = 1
$$
  
\n
$$
a = 2
$$
  
\n
$$
a = 3
$$
  
\n
$$
a = 2
$$
  
\n
$$
a = 3
$$
  
\n
$$
a = 1
$$
  
\n
$$
a = 2
$$
  
\n
$$
a = 2
$$
  
\n
$$
a = 3
$$
  
\n
$$
a = 4
$$
  
\n
$$
a = 1
$$
  
\n
$$
a = 2
$$
  
\n
$$
a = 3
$$
  
\n
$$
a = 1
$$
  
\n
$$
a = 2
$$
  
\n
$$
a = 3
$$
  
\n
$$
a = 1
$$
  
\n
$$
a = 2
$$
  
\n
$$
a = 3
$$
  
\n
$$
a = 1
$$
  
\n
$$
a = 2
$$
  
\n
$$
a = 3
$$
  
\n
$$
a = 1
$$
  
\n
$$
a = 2
$$
  
\n
$$
a = 3
$$
  
\n
$$
a = 2
$$
  
\n
$$
a = 3
$$
  
\n
$$
a = 1
$$
  
\n
$$
a = 2
$$
  
\n
$$
a = 2
$$
<

Трифон Трифонов (УП 16/17) Управляващи оператори в C++ 19.10–2.11.2016 г. 37 / 39

イロン 不面 と イヨン イヨン

 $298$ 

 $\mathbf{R}^{\prime}$ 

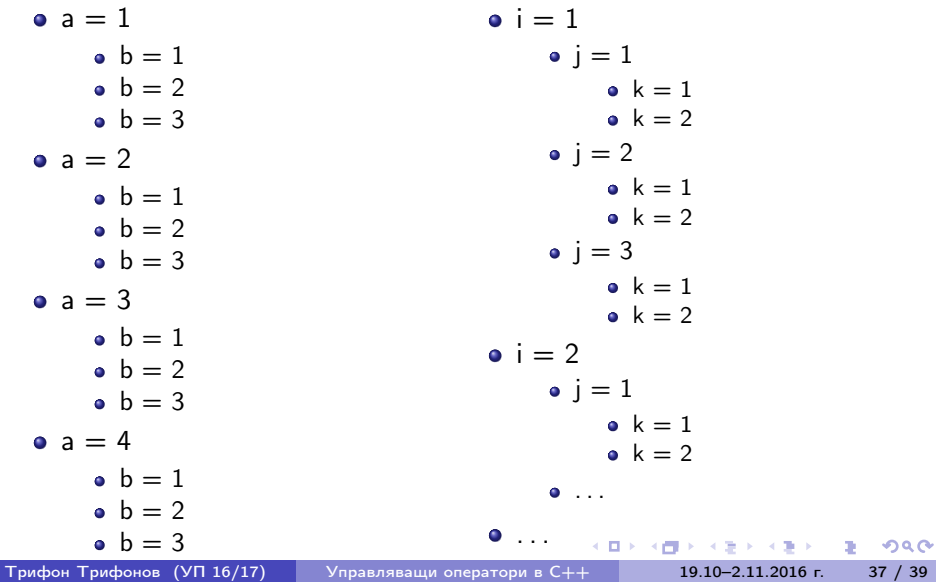

#### Пирамида

- 1 1 2
- 
- 1 2 3
- 1 2 3 4
- 1 2 3 4 5
- 1 2 3 4 5 6
- ...

く目を 不信 とうほう うまうし

 $\mathbf{R}$  .

#### Брояч

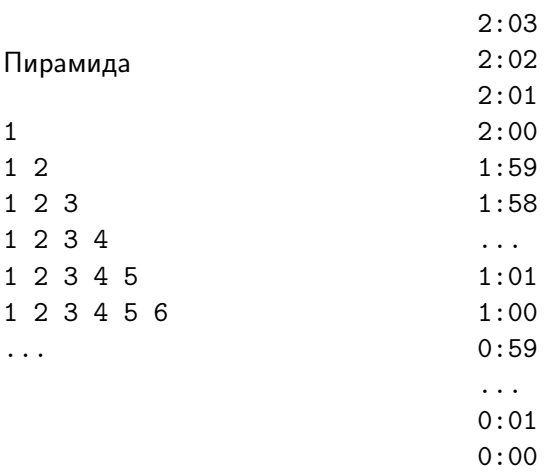

Трифон Трифонов (УП 16/17) Управляващи оператори в C++ 19.10–2.11.2016 г. 38 / 39

く目を 不信 とうぼう スポット

 $\mathbf{R}^{\prime}$ 

# Задачи за вложени цикли

$$
1+2+3+4+5+6+4 = 1.8
$$
\n
$$
\frac{1+2+3+4+5+6+4}{6} = 1.8
$$
\nQ

\nQ

\nQ

\nQ

\nQ

\nQ

\nQ

\nQ

\nQ

\nQ

\nQ

\nQ

\nQ

\nQ

\nQ

\nQ

\nQ

\nQ

\nQ

\nQ

\nQ

\nQ

\nQ

\nQ

\nQ

\nQ

\nQ

\nQ

\nQ

\nQ

\nQ

\nQ

\nQ

\nQ

\nQ

\nQ

\nQ

\nQ

\nQ

\nQ

\nQ

\nQ

\nQ

\nQ

\nQ

\nQ

\nQ

\nQ

\nQ

\nQ

\nQ

\nQ

\nQ

\nQ

\nQ

\nQ

\nQ

\nQ

\nQ

\nQ

\nQ

\nQ

\nQ

\nQ

\nQ

\nQ

\nQ

\nQ

\nQ

\nQ

\nQ

\nQ

\nQ

\nQ

\nQ

\nQ

\nQ

\nQ

\nQ

\nQ

\nQ

\nQ

\nQ

\nQ

\nQ

\nQ

\nQ

\nQ

\nQ

\nQ

\nQ

\nQ

\nQ

\nQ

\nQ

\nQ

\nQ

\nQ

\nQ

\nQ

\nQ

Трифон Трифонов (УП 16/17) Управляващи оператори в C++ 19.10–2.11.2016 г. 39 / 39

4日 8回 8回 8

不思う 不思う

 $200$ 

œ.

#### Задачи за вложени цикли

- <sup>1</sup> Да се изведат всички плочки за играта домино
- <sup>2</sup> Да се провери дали в едно число има две еднакви цифри

(日) (同)

 $\mathcal{A} \times \mathcal{B} \times \mathcal{A} \times \mathcal{B} \times \mathcal{B}$ 

 $298$ 

D.

## Задачи за вложени цикли

- <sup>1</sup> Да се изведат всички плочки за играта домино
- <sup>2</sup> Да се провери дали в едно число има две еднакви цифри
	- <sup>3</sup> Да се изведат всички цифри, които се срещат едновременно в числата *m* и *n*

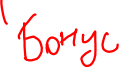

 $200$ 

œ.

化重压 化重压